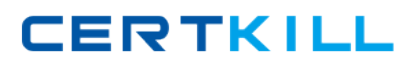

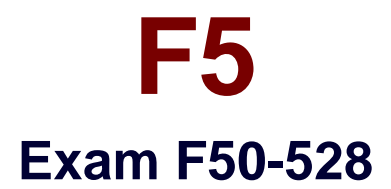

# **F5 ARX Configuring 5.x**

**Version: 6.0**

**[ Total Questions: 50 ]**

[https://certkill.com](http://certkill.com)

**CERTKILL** 

Which of the following is NOT a valid criteria for a Fileset?

- **A.** File Size
- **B.** File Name
- **C.** File Owner
- **D.** Last Modified Date
- **E.** Last Accessed Date

#### **Answer: C**

**Question No : 2**

Which of the following is the correct order when configuring ARX to virtualize storage?

- **A.** Create filers, volumes, shares, namespaces, global server
- **B.** Create namespace, shares, filers, volumes, global servers
- **C.** Create global servers, namespaces, volumes, shares, CIFS or NFS service
- **D.** Create filers, namespaces, volumes, shares, global server, CIFS or NFS service

#### **Answer: D**

#### **Question No : 3**

During an import, the ARX detects that two files within a managed volume have the same name and path. Which of the following will the ARX do once the detection has occurred? (Choose two.)

- **A.** Rename one of the files only if the modify option is set
- **B.** Report the file collision and flag it as an error on import
- **C.** Not allow virtualization under any condition until the name collision is fixed
- **D.** Allow multiple files with the same name and manage file placement accordingly

#### **Answer: A,B**

#### **Question No : 4**

What is a Read-Only copy of a Managed Volume called?

- **A.** Direct Volume
- **B.** Backup Volume
- **C.** Shadow Volume
- **D.** Replication Volume
- **E.** Sub-Managed Volume

### **Answer: C**

# **Question No : 5**

ARX filer-subshares allow which of the following?

**A.** They enable two Managed Volumes to share the same backend filer share.

**B.** They allow Direct Volumes to include other Direct Volumes as one of its shares.

**C.** They allow ARX admins to assign two separate share names to the same exported Managed Volume.

**D.** They permit separate Access Control Lists to be applied to NFS and CIFS in a multiprotocol environment.

**E.** They enable client requests to be routed through nested backend filer shares so share level ACLs can be utilized.

#### **Answer: E**

## **Question No : 6**

When a managed volume consists of shares with the same directory name, how does the ARX determine where to place newly created files? (Assume there are no policies in place and that all shares are online.)

**A.** ARX will not allow this configuration to occur and an error will be generated.

**B.** Files are placed in the master?directory as determined by the order in which they were originally imported.

**C.** All directories with the same name are automatically renamed and new files are placed in the highest-numbered directory.

**D.** A hash of the IP address is performed and the file is placed in the directory on the filer with the lowest resulting hash value.

**CERTKILL** 

### **Question No : 7**

Which of the following would NOT be valid in the definition of an external-filer?

**A.** enable

**B.** ignore-directory ~snapshot

**C.** ip address 192.168.211.196

**D.** ip address 192.168.211.197 secondary

**E.** description his is a descriptive message about the filer?description ?his is a descriptive message about the filer

#### **Answer: A**

### **Question No : 8**

What is the purpose of a Quorum Disk in an ARX configuration?

- **A.** A Quorum Disk is used to authenticate NTLM CIFS requests.
- **B.** A Quorum Disk acts as a third vote in redundant pair elections.
- **C.** A Quorum Disk is a share used to test the rights of a proxy user.
- **D.** A Quorum Disk is used to store software images for ARX version upgrades.
- **E.** A Quorum Disk is a share that is used to store the metadata for Managed Volumes.

#### **Answer: B**

#### **Question No : 9**

What CLI command can be used to view all SNMP alarm conditions currently set?

- **A.** show smnp
- **B.** show alarms
- **C.** show health
- **D.** show chassis
- **E.** show snmp alarms